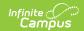

## **Ed-Fi v2.0 - Cohorts Resource Preferences** [.2231 - .2327]

Last Modified on 10/21/2024 8:21 am CDT

Classic View: System Administration > Ed-Fi

Search Terms: Ed-Fi

The Ed-Fi Configuration tool is used to establish Ed-Fi data resources.

The following describes how to enable the Cohorts resource for Ed-Fi reporting.

1. Set the Cohorts preference to ON.

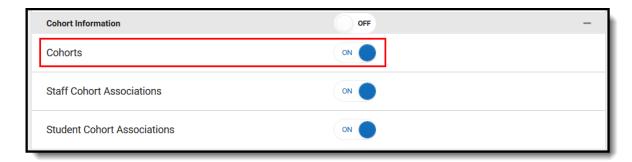